## SAP ABAP table BAPI\_ALM\_ORDER\_SRVDAT\_E {ALM Order BAPIs: Service-Specific Data, External Structure}

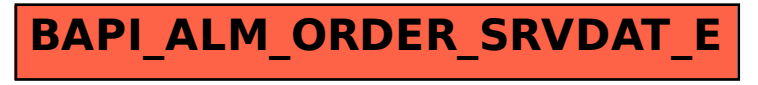